# **Millores al programa de reserves**

Aquest és un llistat de canvis i millores a fer al programa de reserves [Bumblebee.](http://bumblebeeman.sourceforge.net/) Es parteix de la branca 1.1.4 del programa bumblebee en comptes de la 1.1.5: [Bumblebee Developer Branch.](http://sourceforge.net/projects/bumblebeeman/files/1.1%20%28developer%20branch%29/)

- [El futur del programa](https://sermn.uab.cat/wiki/doku.php?id=sermn_wiki:userpages:marta:reserves_future) (s'accepten suggerències)
- [Cua de Rutina \(Mòdul\) IconNMR](https://sermn.uab.cat/wiki/doku.php?id=sermn_wiki:userpages:marta:cua_rutina) (1era versió funcionant a la branca 1.3.1 del programa)
- [Reserves automàtiques per la Cua de Rutina](https://sermn.uab.cat/wiki/doku.php?id=sermn_wiki:userpages:marta:reserves_automatiques_rutina)
- [Reserves automàtiques per l'estona de manteniment](https://sermn.uab.cat/wiki/doku.php?id=sermn_wiki:userpages:marta:reserves_automatiques_manteniment)

La versió instal·lada al SeRMN actualment és la **1.1.4**. (la pròxima en instalar-se serà la 1.1.7)

# **Branches**

## **Developer Releases**

### **1.1.x**

- [Posada en funcionament de la v.1.1.4](https://sermn.uab.cat/wiki/doku.php?id=sermn_wiki:userpages:marta:reserves_114)
	- [Esbós previ per la futura versió 1.1.6](https://sermn.uab.cat/wiki/doku.php?id=sermn_wiki:userpages:marta:esbos_116)
- [Canvis de la versió 1.1.4 a 1.1.6 \(unstable\)](https://sermn.uab.cat/wiki/doku.php?id=sermn_wiki:userpages:marta:reservescanvisfets_114_a_116)
	- [Changelog dels canvis de 1.1.4 a 1.1.6 \(unstable\)](https://sermn.uab.cat/wiki/doku.php?id=sermn_wiki:userpages:marta:changelog_114_a_116)
- [Canvis de la versió 1.1.6 \(unstable\) a 1.1.7](https://sermn.uab.cat/wiki/doku.php?id=sermn_wiki:userpages:marta:reservescanvisfets_116_a_117)
	- [Changelog dels canvis de la 1.1.6 \(unstable\) a la 1.1.7](https://sermn.uab.cat/wiki/doku.php?id=sermn_wiki:userpages:marta:changelog_116_a_117)
- [Posada en funcionament de la v.1.1.7](https://sermn.uab.cat/wiki/doku.php?id=sermn_wiki:userpages:marta:reserves_117)

### **1.3.x**

- [Canvis de la versió 1.1.7 a 1.3.0](https://sermn.uab.cat/wiki/doku.php?id=sermn_wiki:userpages:marta:reservescanvisfets_117_a_130)
	- [Changelog dels canvis de la 1.1.7 a la 1.3.0](https://sermn.uab.cat/wiki/doku.php?id=sermn_wiki:userpages:marta:changelog_117_a_130)
- [Canvis de la versió 1.3.0 a 1.3.1](https://sermn.uab.cat/wiki/doku.php?id=sermn_wiki:userpages:marta:reservescanvisfets_130_a_131)
	- [Changelog dels canvis de la 1.3.0 a la 1.3.1](https://sermn.uab.cat/wiki/doku.php?id=sermn_wiki:userpages:marta:changelog_130_a_131)
	- **NEW** [Preview de la versió 1.3.1](https://sermn.uab.cat/wiki/doku.php?id=sermn_wiki:userpages:marta:reserves_preview_131)

### **Stable Releases**

### **1.2.x**

[Canvis de la versió 1.1.7 \(developer\) a la 1.2.0 \(stable\)](https://sermn.uab.cat/wiki/doku.php?id=sermn_wiki:userpages:marta:reservescanvisfets_117_a_120) (documentació actualitzada, procés d'instalació i d'upgrade)

# **Debugging Bumblebee**

### **Enllaços d'ajuda**

- [Web oficial de PHP](http://es2.php.net/manual/es/index.php) amb tota la documentació necesaria.
- [Tutorials bàsics de diferents llenguatges](http://www.w3schools.com/) de programació. (PHP, HTML, javaScritp, CSS…)
- [MySQL 5.1 Reference Manual](http://dev.mysql.com/doc/refman/5.1/en/)

### **Enllaços del Bumblebee (web, sourceforge i cvs)**

- [Documentació de la estructura de les classes que composen el programa bumblebee](http://bumblebeeman.sourceforge.net/developer/).
- [Arbre de directoris i versions del servidor CVS](http://bumblebeeman.cvs.sourceforge.net/viewvc/bumblebeeman/).
- [Web del projecte bumblebee a sourceforge.net](http://sourceforge.net/projects/bumblebeeman/)
- [Oficial Webpage of Bumblebee.](http://bumblebeeman.sourceforge.net/)

#### **Web Developer**

La primera recomanació és instal·lar l'extensió [Web Developer](http://chrispederick.com/work/web-developer/) al navegador [Iceweasel.](http://wiki.debian.org/Iceweasel) o al [Firefox.](http://www.mozilla.org/en-US/firefox/new/) Aquesta extensió permet comprovar la informació que el servidor d'HTTP envia al navegador. Per més informació mira't la pel·lícula següent i consulta [la pàgina web del programa.](http://chrispederick.com/work/web-developer/)

[n/a: Access denied]

### **Configuració del Bumblebee**

El fitxer de configuració ~bumblebee/config/bumblebee.ini conté diverses variables, agrupades a l'apartat [error\_handling] que es poden fer servir perquè el programa doni informació sobre el que està fent (es poden canviar des de l'opció **Configure system**). Per exemple,

- VerboseSQL = 1 mostrarà en pantalla totes les comandes en SQL i especificarà el motiu quan hi hagi 'Fatal SQL error. Aborting'
- AllWarnings = 1 mostrarà tots els avisos de PHP (per exemple, variables no inicialitzades),
- VerboseData = 1 mostra totes les dades de GET i POST proporcionades pel navegador, i

Addicionalment, mitiancant la instal·lació de la classe [dBug](http://dbug.ospinto.com/) es poden mostrar en pantalla missatges d'error i de depuració (debug). Per més instruccions consulta el fitxer de configuració.

### **De CVS a Subversion**

- [Sourceforge Wiki](http://sourceforge.net/apps/trac/sourceforge/wiki)
	- [CSV at Sourceforge](http://sourceforge.net/apps/trac/sourceforge/wiki/CVS)
	- o [Subversion at Sourceforge](http://sourceforge.net/apps/trac/sourceforge/wiki/Subversion)
- [CVS To SVN Migration](http://wiki.audacityteam.org/wiki/CVS_To_SVN_Migration)
- [Use SVN instead of CVS on SourceForge](http://stackoverflow.com/questions/15504/use-svn-instead-of-cvs-on-sourceforge)
- [converting sourceforge.net repository from CVS to subversion](http://uucode.com/blog/2010/03/09/converting-sourceforgenet-repository-from-cvs-to-subversion/)

Permanent link: **[https://sermn.uab.cat/wiki/doku.php?id=sermn\\_wiki:userpages:marta:reserves](https://sermn.uab.cat/wiki/doku.php?id=sermn_wiki:userpages:marta:reserves)**

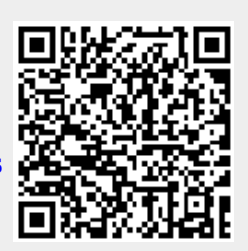

Last update: **2022/08/26 16:33**